## discorder discorder discorder discorder discorder discorder discorder discorder discorder discorder discorder discorder discorder discorder discorder discorder discorder discorder discorder discorder discorder discorder di

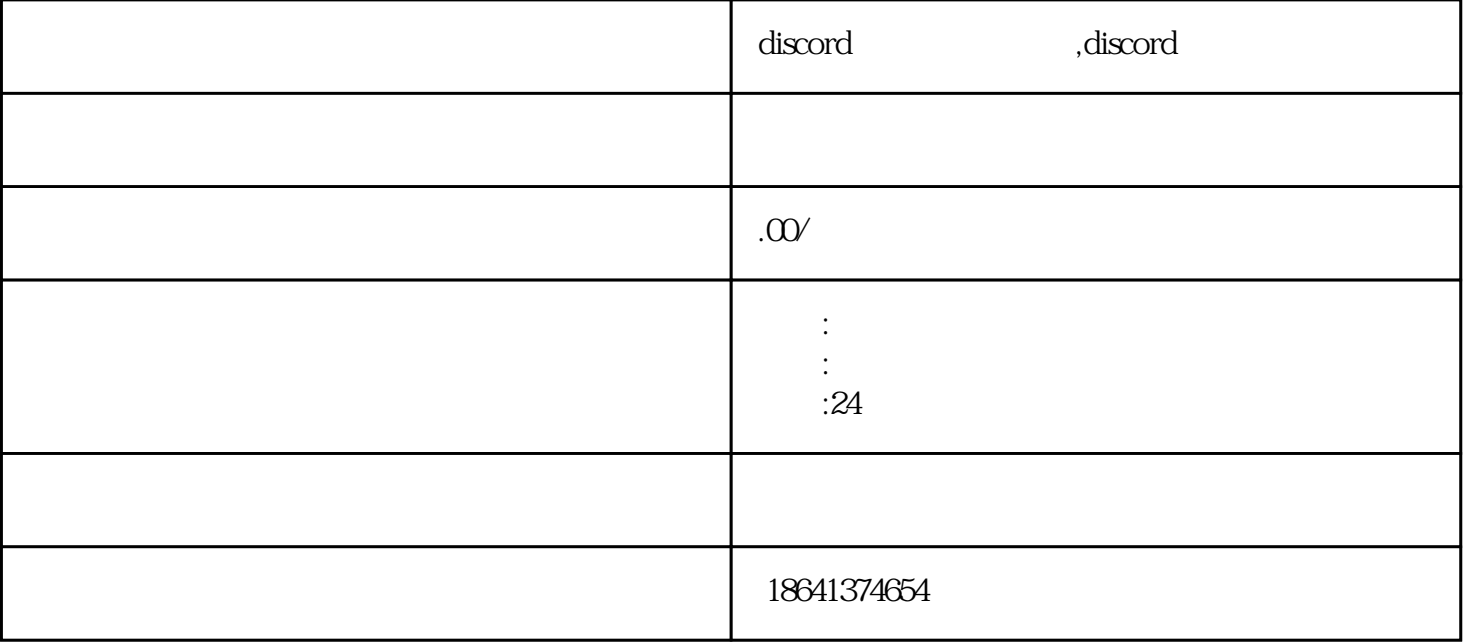